# ARDUINO

# Practica 5, ENTRADAS DIGITALES

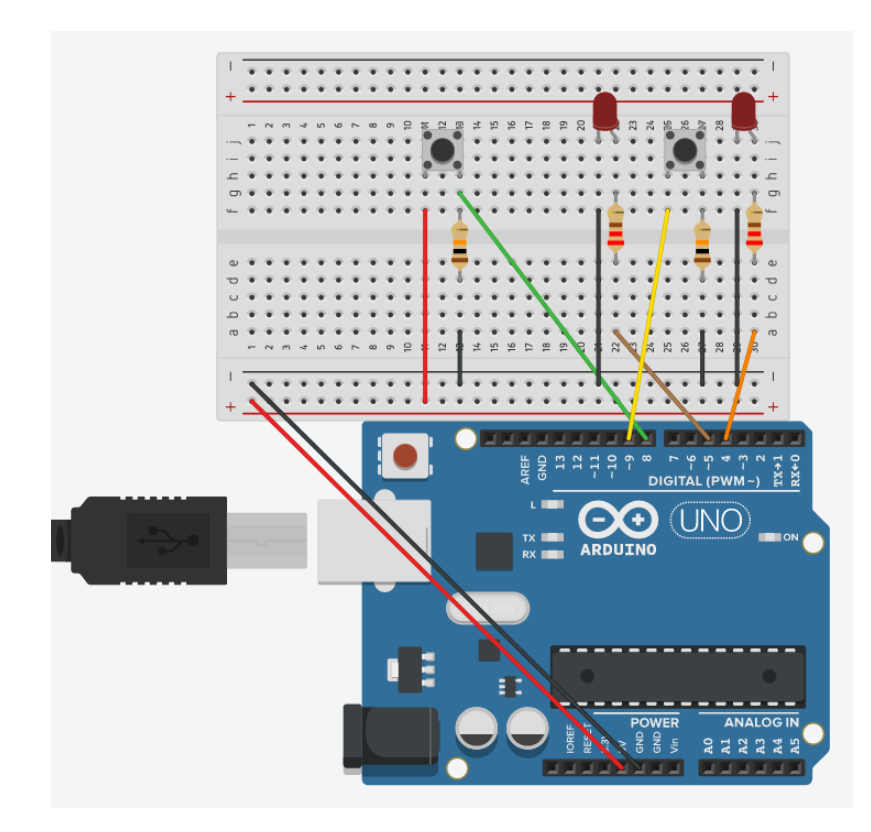

Se pretende controlar el encendido de dos led mediante dos pulsadores, con la condición de que para que se encienda el segundo, el primero debe estar encendido.

Conectamos el circuito según el esquema: en las resistencias de nuestro kit escogemos:

Las resistencia de los pulsadores de: 10Kohmios (KΩ) Marrón-negro-negro-rojo-tolerancia=  $1_0$ \_0\times 10,000 Ω = 10K Ω

La de los diodos de: 220Ω rojo-rojo-negro-negro-tolerancia= 2 2  $0x1 = 220 \Omega$ 

## Video explicativo

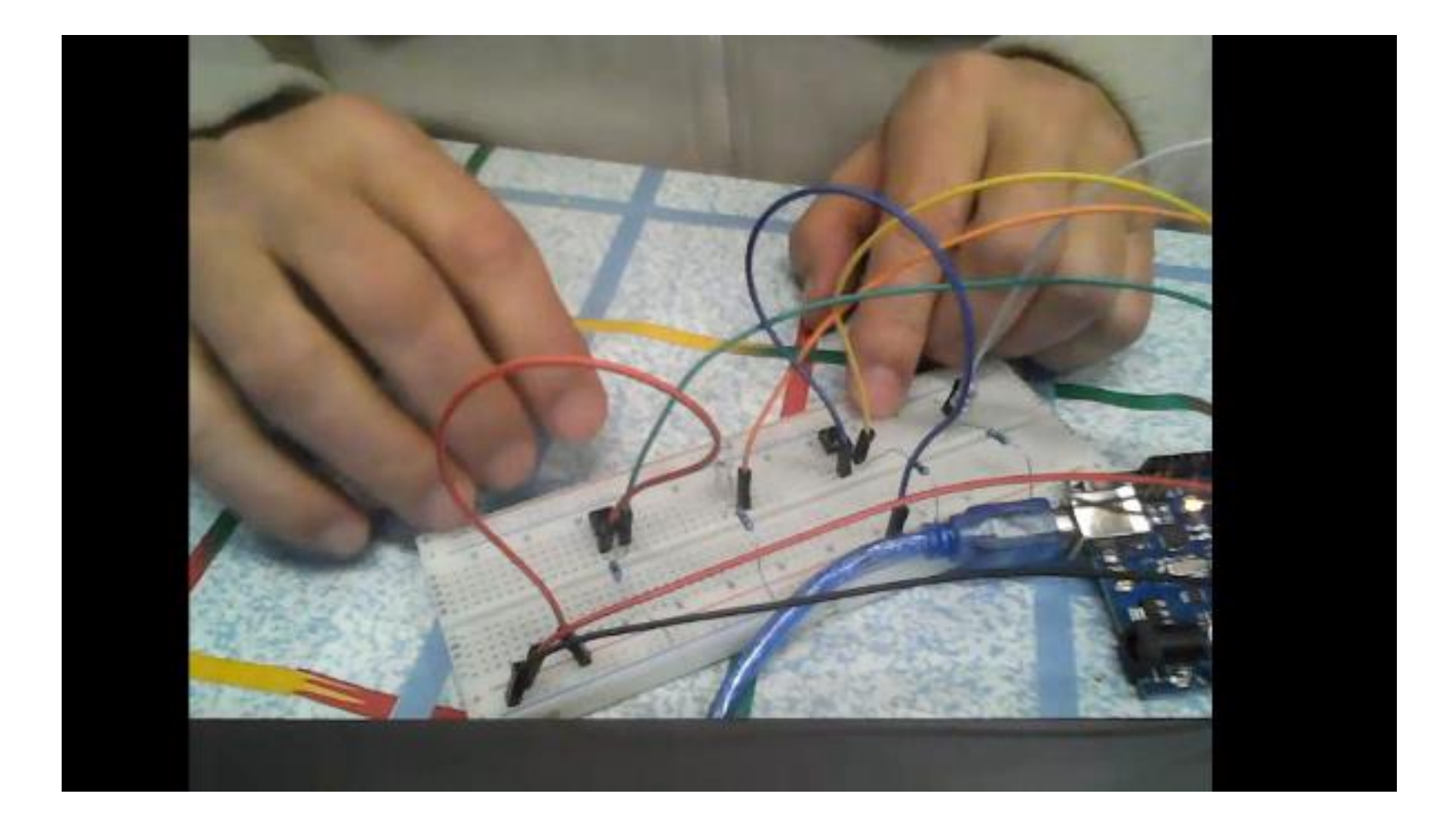

# El programa: condiciones anidadas

*//declaramos las constantes que vamos a utilizar: los led, los pulsadores; y las variables del circuito*

**const int** pulsador2 = 9; // el pulsador conectado a la entrada 9

**const int** led1 = 4; // el led conectado a la salida 4 **const int** pulsador1 = 8; // el pulsador conectado a la entrada 8 **const int** led2 = 5; // el led conectado a la salida 5

**boolean** estadoPulsador1; //esta variable solo toma dos valores UNO ó CERO **boolean** estadoPulsador2; //esta variable solo toma dos valores UNO ó CERO

#### **void setup**() {

**pinMode**(led1, **OUTPUT**); //configuramos led del pin4, como SALIDA **pinMode**(pulsador1, **INPUT**); //configuramos el pulsador como ENTRADA **pinMode**(led2, **OUTPUT**); //configuramos led del pin5, como SALIDA **pinMode**(pulsador2, **INPUT**); //configuramos el pulsador como ENTRADA }

# El programa: condiciones anidadas

**void loop**() {

}

```
estadoPulsador1 = digitalRead(pulsador1); //leemos el estado del Pulsador1 (0 ó 1)
//ahora encendemos el led si el pulsador estaba pulsado, lo hacemos con la condición1 IF
              if (estadoPulsador1 == HIGH)
              {
              digitalWrite(led1, HIGH); // como se cumple la condición activamos el led
                            estadoPulsador2 = digitalRead(pulsador2); //lectura para la condición2
                            if (estadoPulsador2 == HIGH)
                            {
                            digitalWrite(led2, HIGH); // si se cumple la condición2 activamos el led_2
                              }
                             else
                             {
                             digitalWrite(led2, LOW); // sino se cumple la condición2 desactivamos el led_2
                             } 
               }
              else
               {
              digitalWrite(led1, LOW);
               }
```